### МИНИСТЕРСТВО НАУКИ И ВЫСШЕГО ОБРАЗОВАНИЯ РОССИЙСКОЙ ФЕДЕРАЦИИ федеральное государственное бюджетное образовательное учреждение высшего образования

«Тольяттинский государственный университет»

Институт Математики, физики и информационных технологий

(наименование института полностью)

Кафедра **«**Прикладная математика и информатика**»**

(наименование)

01.03.02 Прикладная математика и информатика (код и наименование направления подготовки, специальности)

Компьютерные технологии и математическое моделирование

(направленность (профиль)/специализация)

# **ВЫПУСКНАЯ КВАЛИФИКАЦИОННАЯ РАБОТА (БАКАЛАВРСКАЯ РАБОТА)**

на тему «Моделирование многофазной системы массового обслуживания»\_\_

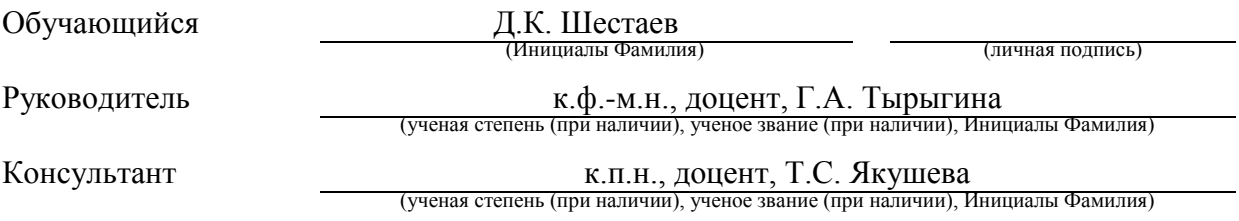

Тольятти 2022

#### **Аннотация**

Тема выпускной квалификационной работы – «Моделирование многофазной системы массового обслуживания».

Возникновение очередей в многофазных системах массового обслуживания (СМО) связано с ограниченными источниками услуг, которые обычно связаны с недостаточностью обслуживающего персоналом из-за финансовых проблем. Это приводит к убыткам компаний из-за потери клиента, в результате чего последние несут большие расходы.

Для решения данной проблемы необходимо создать модели многофазных СМО и провести на них вычислительные эксперименты.

В этой связи, моделирование многофазных СМО представляет актуальность и научно-практический интерес.

Объектом исследования бакалаврской работы являются многофазные СМО.

Предметом исследования бакалаврской работы являются модели многофазных СМО.

Цель бакалаврской работы – моделирование многофазных СМО.

Методы исследования – теория СМО, аналитическое и имитационное моделирование СМО.

Практическая значимость бакалаврской работы заключается в разработке программы для моделирования многофазной СМО и проведении на ней вычислительных экспериментов.

Результаты бакалаврской работы представляют научно-практический интерес и могут быть рекомендованы для моделирования и исследования многофазных СМО.

Бакалаврская работа состоит из 46 страниц текста, содержит 21 рисунок, 4 таблицы и 22 источника.

#### **Abstract**

The theme of the final qualification work is "Modeling of a multi-phase queuing system".

The emergence of queues in multi-phase sources of service (MSS) is associated with limited sources of services, which are usually dealing with insufficient staff service due to financial problems. This is an acknowledgment of losses of companies due to the loss of a customers, and great company expenses.

To solve this problem, it is necessary to create models of multiphase QS and conduct computational experiments.

In this regard, the modeling of multiphase QS is of topical and scientific and practical interest.

The object of study of the bachelor's work are multiphase QS.

The subject of research of the bachelor's work are models of multiphase QS.

The purpose of the bachelor's work is the modeling of multiphase QS.

The research methods are QS theory, analytical and simulation modeling of QS.

The practical accuracy of the bachelor's work is calculated in programs for modeling multi-phase QS and it uses computational experiments.

The results of the bachelor's work have received scientific and practical interest and can be recommended for modeling and multiphase research of QS.

Bachelor's thesis consists of 46 pages of text, contains 21 figures, 4 tables and 22 sources.

### **Оглавление**

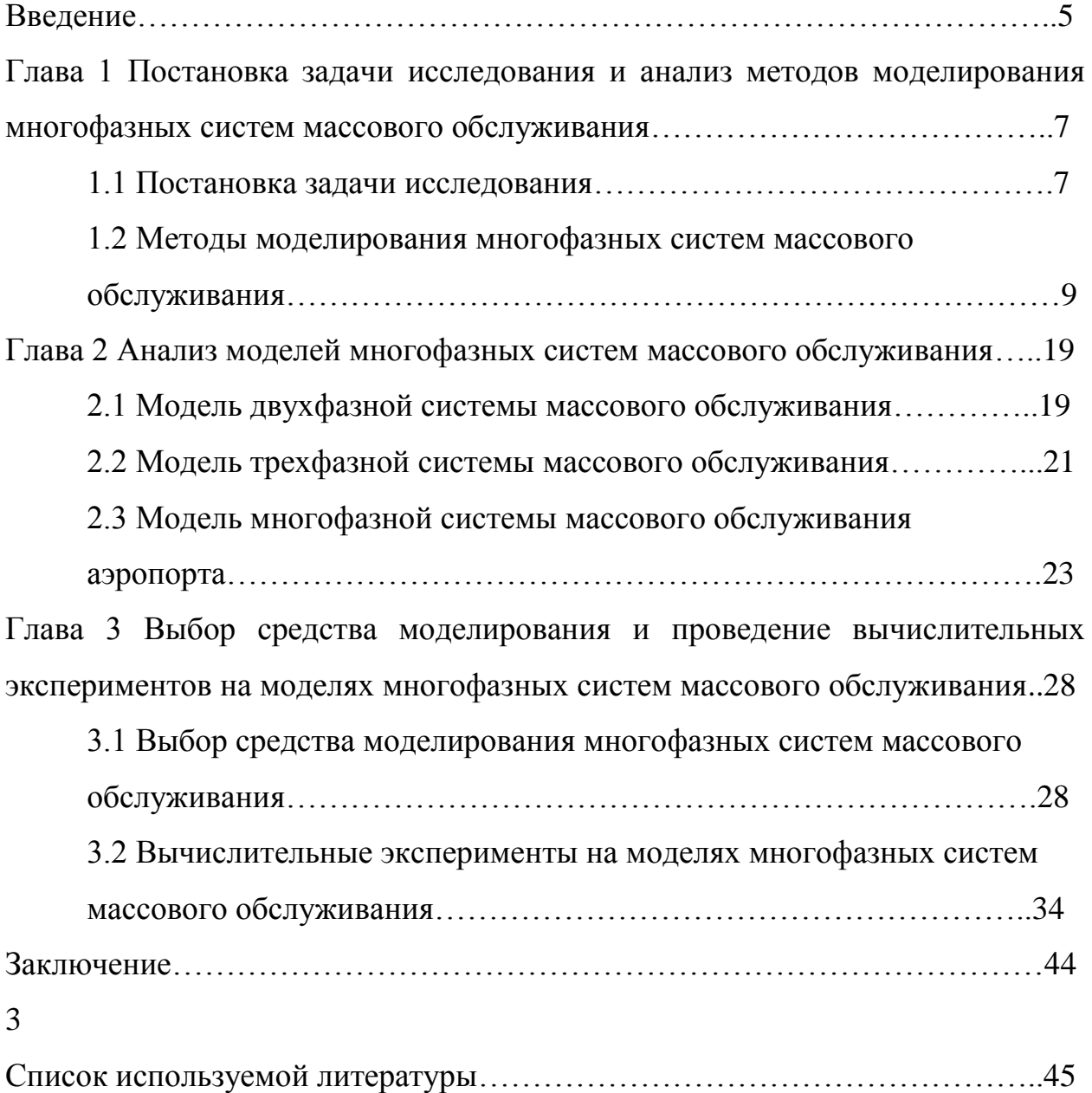

#### **Введение**

<span id="page-4-0"></span>Как показывает практика, интерес к многофазным системам массового обслуживания обусловлен теоретической ценностью результатов, а также их возможными приложениями в информационно-вычислительных системах, сетях связи, автоматизированных технологических процессах, предприятиях общественного питания, аэропортах и т.д.

Возникновение очередей в таких системах связано с ограниченными источниками услуг, которые обычно связаны с недостаточностью обслуживающего персоналом из-за финансовых проблем. Это приводит к убыткам компаний из-за потери клиента, в результате чего последние несут большие расходы.

Для решения данной проблемы необходимо создать модели многофазных системам массового обслуживания и провести на них вычислительные эксперименты [1].

В этой связи, моделирование многофазных систем массового обслуживания представляет актуальность и научно-практический интерес.

Объектом исследования бакалаврской работы являются многофазные системы массового обслуживания.

Предметом исследования бакалаврской работы являются модели многофазных систем массового обслуживания.

Цель бакалаврской работы – моделирование многофазных систем массового обслуживания.

Для достижения данной цели необходимо выполнить следующие задачи:

 выполнить постановку задачи исследования и проанализировать методы моделирования многофазных систем массового обслуживания (СМО);

проанализировать модели СМО;

 выбрать средство моделирования и провести вычислительные эксперименты на моделях многофазных СМО.

Методы исследования – теория СМО, аналитическое и имитационное моделирование СМО.

Практическая значимость бакалаврской работы заключается в разработке программы для моделирования многофазной СМО и проведении на ней вычислительных экспериментов.

Данная работа состоит из введения, трех глав, заключения и списка используемой литературы.

Первая главе работы посвящена постановке задачи исследования и анализу методов моделирования многофазных систем массового обслуживания.

Вторая глава работы посвящена анализу и выбору средства моделирования многофазных СМО.

Третья глава посвящена выбору средства моделирования и проведению вычислительных экспериментов на моделях многофазных СМО.

В заключении описываются результаты выполнения выпускной квалификационной работы.

Бакалаврская работа состоит из 46 страниц текста, содержит 21 рисунок, 4 таблицы и 22 источника.

### <span id="page-6-0"></span>**Глава 1 Постановка задачи исследования и анализ методов моделирования многофазных систем массового обслуживания**

### <span id="page-6-1"></span>**1.1 Постановка задачи исследования**

Как показывает практика процесс обработки запросов во многих реальных системах состоит из последовательности обработки в нескольких обслуживающих устройствах. Системы обслуживания такого типа называются многофазными СМО [5].

Сервисы требуют отдельного действия или серии действий и обозначаются термином «фаза». В однофазной системе услуга завершается сразу, например, в банке или продуктовом магазине. С другой стороны, в многофазной СМО обслуживание осуществляется в несколько этапов, например, в ресторане быстрого питания или в поликлинике.

Такая многофазная СМО представлена на рисунке 1 [21].

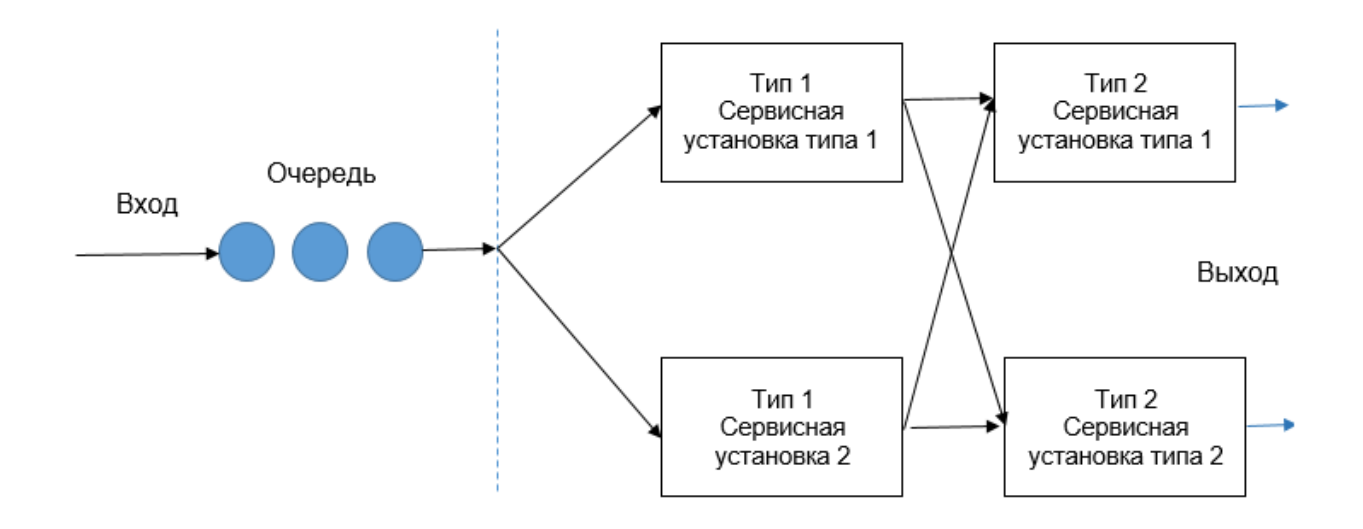

Рисунок 1 – Схема многоканальной многофазной СМО

Многофазные СМО принято кодировать в виде последовательности символов типа (1):

$$
A_1|B_1|n_1|m_1 \to B_2|n_2|m_2 \to \dots \to B_r|n_r|m_r,
$$
\n(1)

«где A<sub>1</sub> описывает входящий поток на вход цепочки из г последовательных обслуживающих устройств;

 $B_k$ ,  $n_k$ ,  $m_k$  (k=1,..., r) описывают соответственно распределение времени обслуживания, число параллельных каналов, и число мест в буфере для ожидания в k-м звене цепочки;

символ - означает переход запроса на вход следующего обслуживающего устройства по окончании его обслуживания в предыдущем;

символы  $A_1$ ,  $B_k$  (k=1,..., r) принимают значение в тех же множествах, как соответствующие символы в однофазных системах.

Другими словами, СМО может представляться в виде многофазной модели, когда каждое требование в ней последовательно обслуживается во всех фазах (приборах обслуживания). При этом, если очереди перед каждой фазой не допускаются, то система будет называться системой с нулевой вместимостью блоков ожидания» [3].

Например, важным элементом крупного промышленного предприятия является поточная линия. На языке теории массового обслуживания задача исследования такой линии формулируется как «задача изучения многофазной системы массового обслуживания» [2].

Следует отметить, что различные многофазные представляют СМО большой теоретический и практический интерес [6].

Залача исследования заключается исследовании  $\bf{B}$ методов моделирования и моделей многофазных СМО.

#### <span id="page-8-0"></span> $1.2$ Методы моделирования многофазных систем массового обслуживания

Моделирование СМО это универсальный способ для исследования модели. Расчет и анализ характеристик СМО является одним из основных исследований области направлений как  $\overline{B}$ аналитического, так  $\mathbf{M}$ имитационного моделирования.

#### $1.2.1$ Аналитическое моделирование систем массового обслуживания

«Аналитическое моделировании процессов или систем заключается в построении их математических моделей и исследованием этих моделей.

В основу метода положены идентичность формы уравнений и однозначность соотношений между переменными уравнениях,  $\bf{B}$ описывающих оригинал и модель.

Аналитическое моделирование выполняется СМО обычно в три этапа:

- выбирается тип СМО:

- разрабатываются модели потоков заявок и обслуживания;

- исследуются характеристики СМО.

Рассмотрим пример СМО, которая является системой с отказами характеризуется следующим образом:

- число каналов обслуживания - n;

- максимальная длина очереди - т;

- интенсивность потока заявок на обслуживание -  $\lambda$ ;

- интенсивность потока обслуживания -  $\mu$ .

Необходимо составить аналитическую модель  $\mathbf{M}$ рассчитать характеристики данной СМО» [4].

«В сети массового обслуживания можно выделить многофазные СМО, для которых осуществляется оценка показателей качества обслуживания трафика - задержки и/или потери заявок. Для произвольной структуры сети пример многофазной СМО можно представить такой совокупностью таких элементов.

На рисунке 2 показан пример многофазной СМО для произвольной структуры сети.

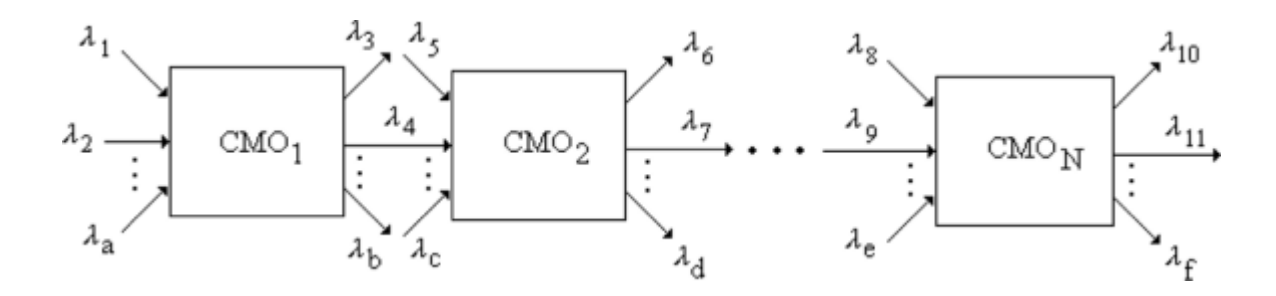

Рисунок 2 – Схема многофазной СМО для произвольной структуры сети

Для такой модели можно вычислить все интенсивности потоков заявок. Обычно для многофазных СМО определяются такие характеристики:

- вероятность потери заявок;

- среднее значение времени задержки заявок;
- функция распределения длительности задержки заявок.

Для алгоритма обслуживания заявок с потерями можно использовать приближенную формулу, если вероятность блокировки на каждой фазе весьма мала (2):

$$
\pi \approx \pi_1 + \pi_2 + \ldots + \pi_N \tag{2}
$$

Для среднего действует времени задержки заявок правило аддитивности математического ожидания» [9] (3):

$$
\overline{S} = \overline{S}_1 + \overline{S}_2 + \dots + \overline{S}_N
$$
\n(3)

Для функции распределения времени задержки заявок необходимо найти свертку таких же функций, определенных для каждой СМО.

Преобразование Лапласа - Стилтьеса вычисляется проще (4):

$$
S(s) = \prod_{J=1}^{N} S_J(s)
$$
\n(4)

Следует учесть, что используемые на практике многофазные СМО относятся к категории сложных систем, разработка математических моделей для которых не всегда представляется возможной.

Для исследования таких СМО используется метод имитационного моделирования [18, 22].

### 1.2.2 Имитационное моделирование многофазных систем массового обслуживания

Имитационное моделирование основано на использовании компьютерной программы, которая имитирует работу существующей или предлагаемой системы, предоставляя данные для принятия решений, позволяя протестировать различные сценарии или внести изменения в процесс [23, 25].

Имитационное моделирование используется, когда реальная система недоступна, сложна или находится на стадии проектирования.

Системы имитационного моделирования включают моделирование дискретных событий. моделирование процессов  $\overline{M}$ линамическое моделирование.

Процесс имитационного моделирования системы состоит **ИЗ** нижеследующих шагов [24].

Шаг 1. Определить проблему или систему, которую вы намеревались смоделировать.

Шаг 2. Сформулировать модель, которую вы собираетесь использовать.

Шаг 3. Протестировать модель; сравнить его поведение с поведением реальной проблемы.

Шаг 4. Определить и собрать данные, необходимые для тестирования модели.

Шаг 5. Запустить симуляцию.

Шаг 6. Проанализировать результаты моделирования и, при желании, изменить оцениваемое решение.

Шаг 7. Повторно запустить симуляцию, чтобы протестировать новое решение.

Шаг 8. Проверить симуляцию. Это включает в себя увеличение шансов на выводы, которые вы можете сделать о реальной ситуации.

Рассмотрим схему сложной многофазной СМО, представленную на рисунке 3.

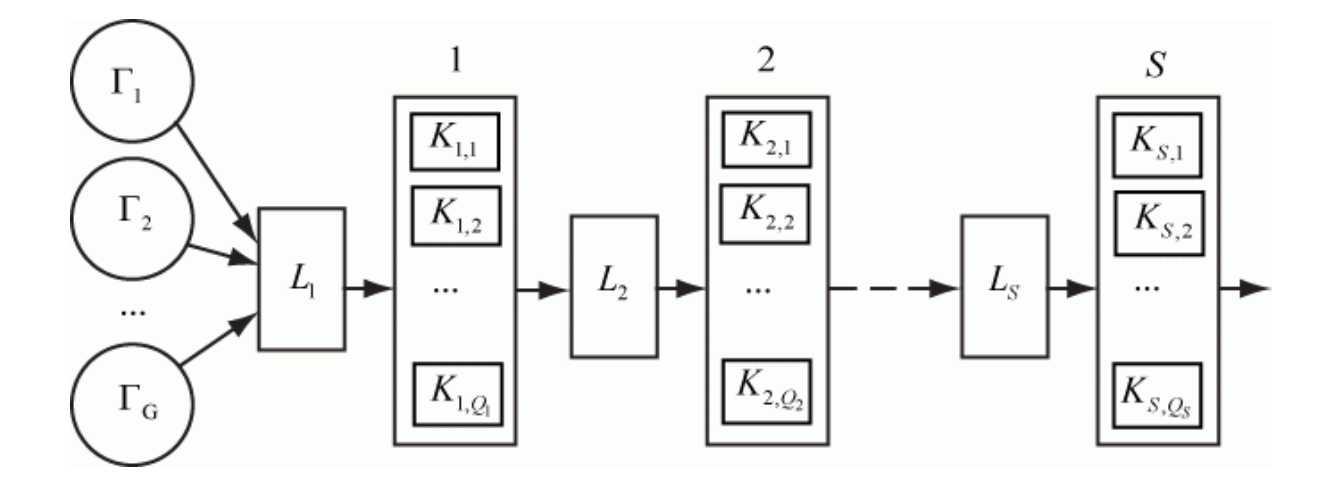

Рисунок 3 – Схема сложной многофазной СМО

Введем обозначения:

 $\Gamma_1 \dots \Gamma_G$  – источники потоков заявок на обслуживание;

 $K_{1,O}$ … $K_{S,Os}$  – каналы обслуживания;

*S* – число фаз;

 $Q_1...Q_s$  – число каналов в каждой фазе;

 $L_1...L_s$  – очереди заявок на входах соответствующих фаз.

«Целью моделирования является определение показателей исхода операции массового обслуживания на временном интервале  $0...T$ .

Рассмотрим элементы СМО:

вхолные потоки заявок.

 $(5)$ :

Поступление заявок на вход первой фазы - событие активное. Количество модулей реакции равно G. Моменты поступления заявок имитируются генераторами случайных интервалов между заявками потоков  $\Gamma_1 \dots \Gamma_G$ ;

- каналы обслуживания. Каждый канал имеет два состояния: свободен (пассивное событие, обусловленное поступлением заявки) или занят (активное событие). Количество модулей на освобождение каналов равно  $Q_1 + Q_2 + ... + Q_s$ ;
- очереди на обслуживание на входах фаз пассивные, количество состояний равно числу каналов в каждой фазе;
- $-$  CMO  $\bf{B}$ целом характеризуется завершением интервала исследования  $T\rightarrow$  [15].

Общее количество модулей реакции в модели определяется по формуле

$$
R = G + \sum_{i=1}^{S} Q_i
$$
\n(5)

Ha рисунке  $\overline{4}$ показана блок-схема алгоритма имитационного моделирования многофазной СМО.

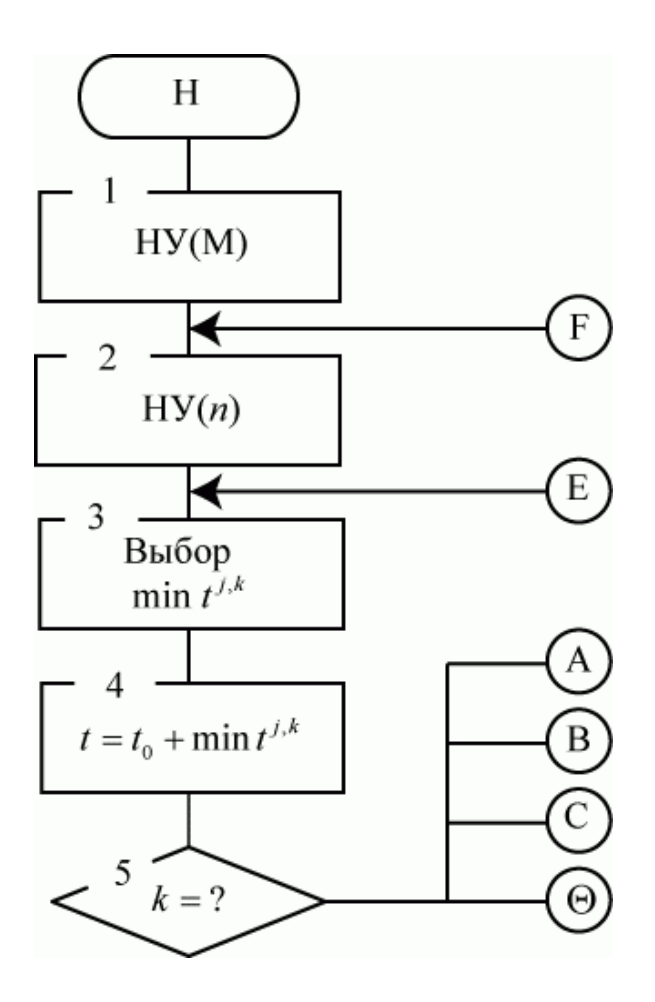

Рисунок 4 – Блок-схема алгоритма имитационного моделирования многофазной СМО

«Модель состоит из следующих блоков:

Блок 1 реализуют установку начальных условий (НУ) на весь процесс моделирования. Вводится константа *N* – количество заявок. Счетчик реализаций *n=*0.

Блок 2 реализуют установку начальных условий (НУ) на очередную реализацию модели. Текущее время, счетчики числа поступивших и обслуженных заявок устанавливаются в 0. Каналы обслуживания и очереди к ним устанавливаются в исходные состояния. Наборы данных НУ(М), НУ(n) определяются конкретным назначением моделируемой СМО и характером последующих экспериментов.

Блоки 3, 4 реализуют продвижение времени по событиям.

Блок 5 реализует передачу управления модулю реакции A, B, C или Θ в

зависимости от индекса  $k$  пространственной временной точки min  $t^k$ .

Рассмотрим состав и функционирование модулей реакции.

Пусть в рассматриваемый момент времени свершилось активное событие - поступление заявки от одного из источников. Тогда блок 5 передает управление модулю реакции А (рисунок 5)» [7].

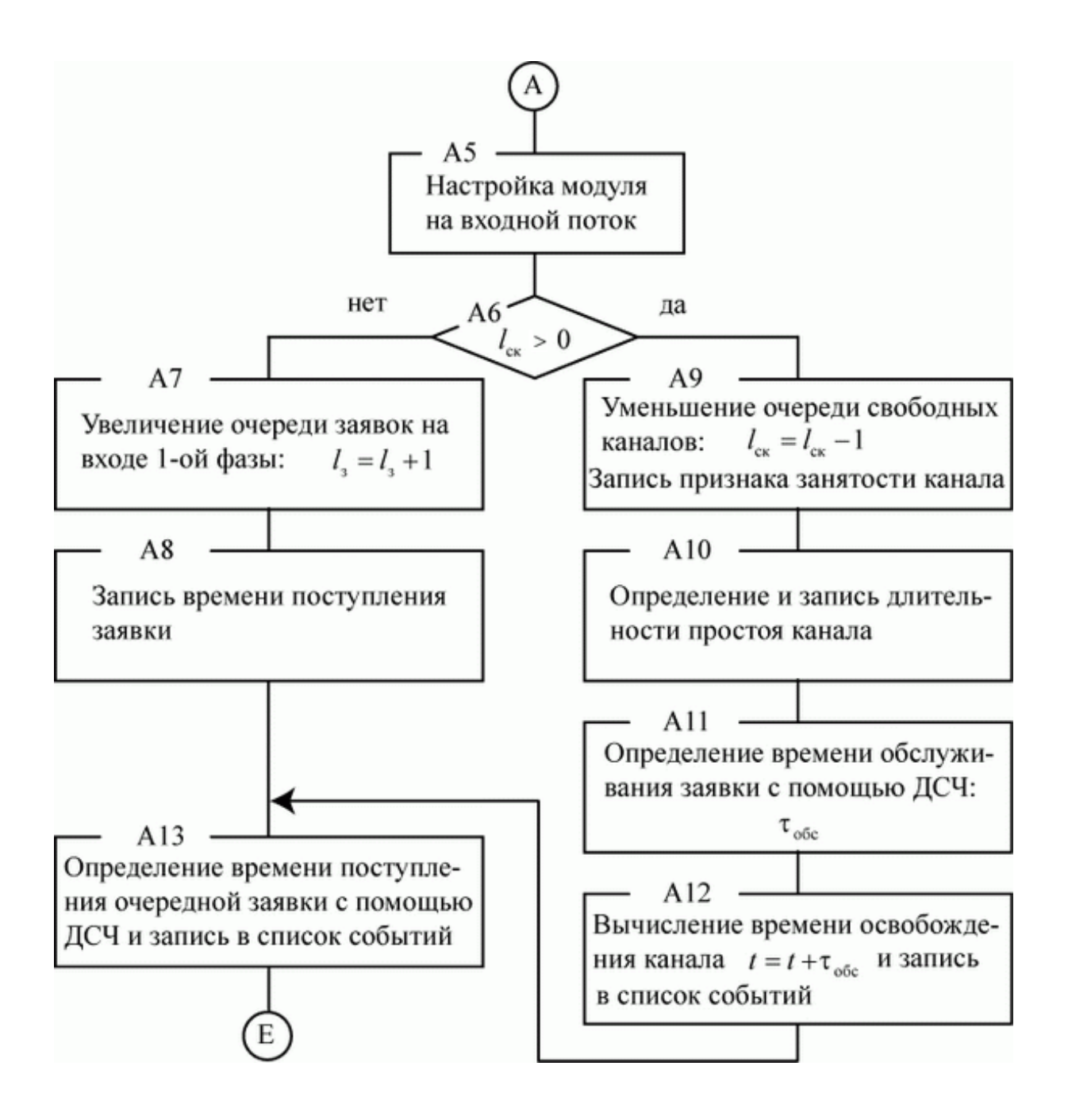

Рисунок 5 – Блок-схема алгоритма модуля реакции А

Если очередным ближайшим событием окажется освобождение канала

не последней фазы, то блок 5 передает управление модулю реакции В, имитирующему действия в СМО при свершении этого активного события (рисунок 6).

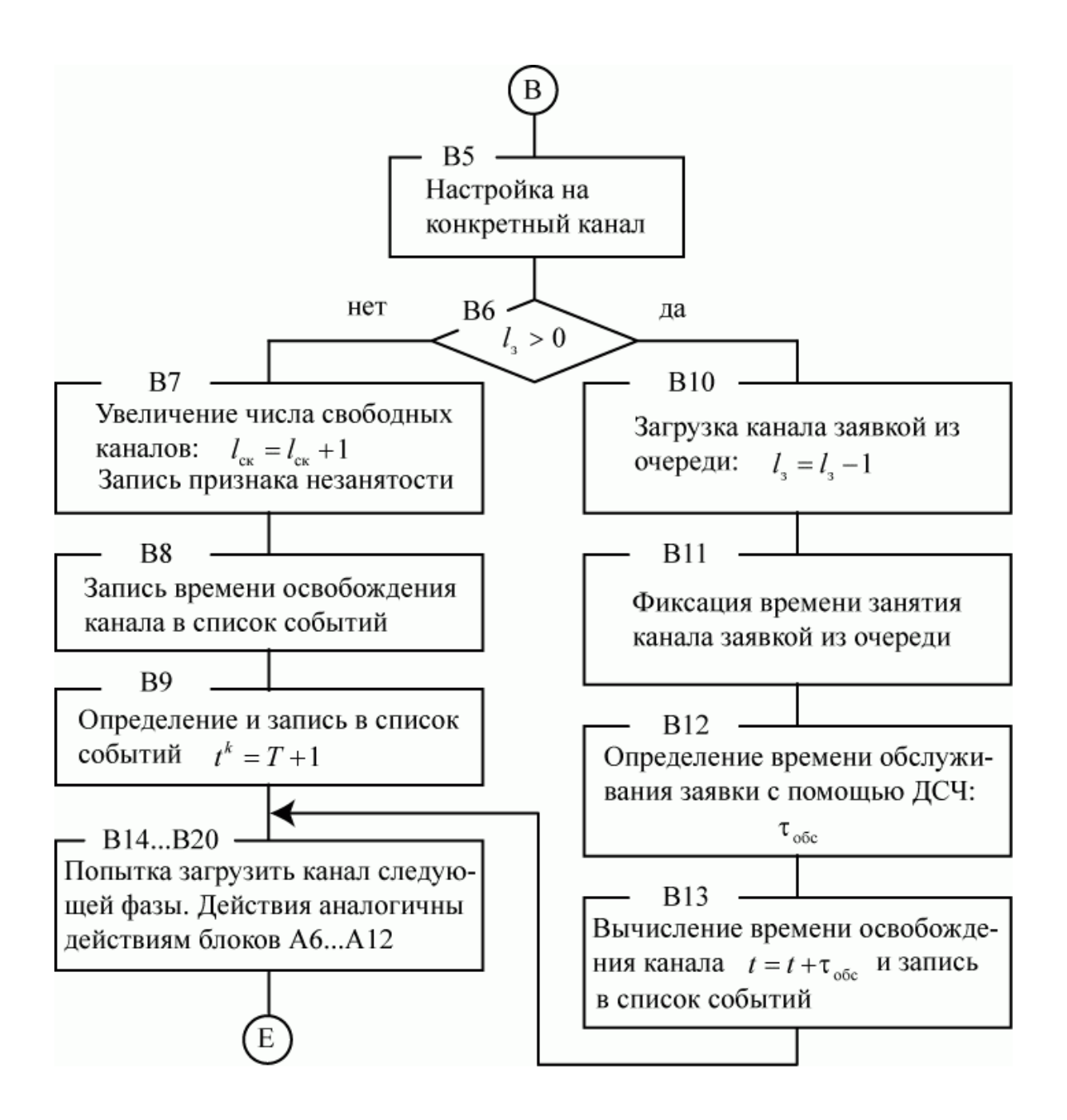

Рисунок 6 – Блок-схема алгоритма модуля реакции B

Если же очередным активным событием окажется освобождение канала последней фазы, то управление передается модулю реакции С (рисунок 7).

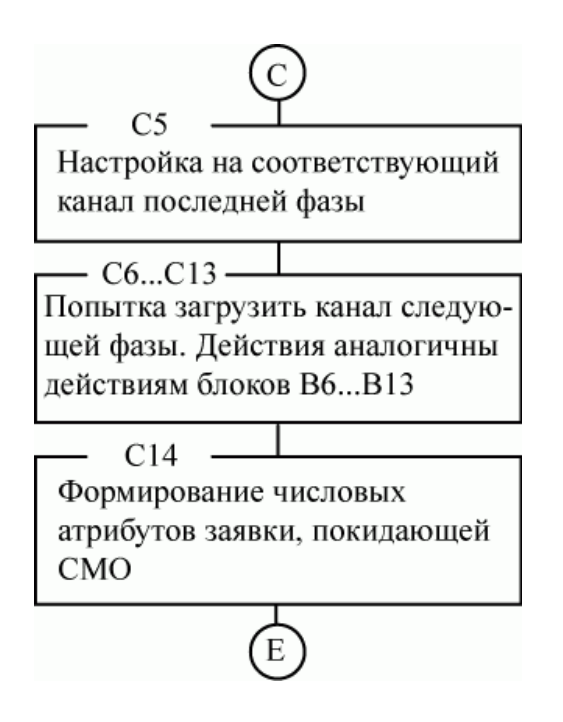

Рисунок 7 – Блок-схема алгоритма модуля реакции C

Если очередное значение min  $t^k = T$ , что означает окончание интервала исследования работы СМО, управление передается модулю реакции Θ (рисунок 8).

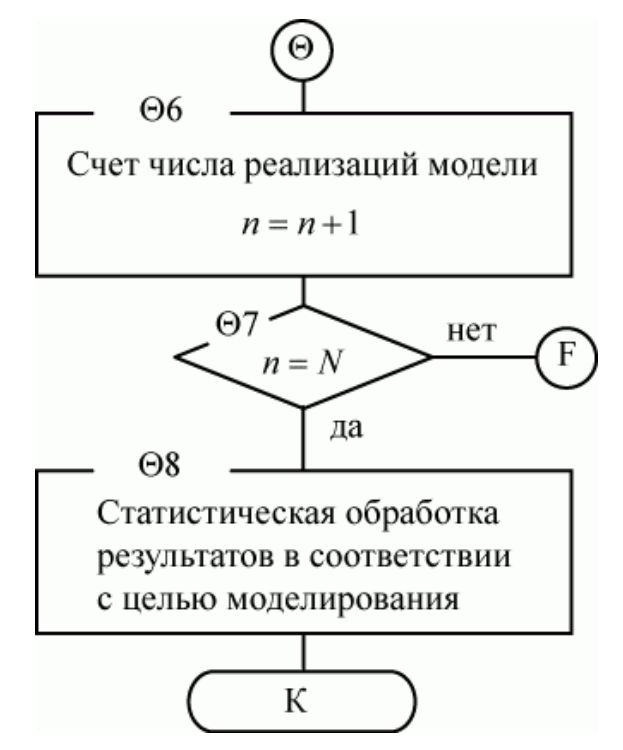

Рисунок 8 – Блок-схема алгоритма модуля реакции Θ

«Процесс имитационного моделирования многофазной СМО завершен.

Основным достоинством рассмотренной имитационной модели являются простота и наглядность моделирующего алгоритм нагляден и прост, что существенно упрощает программирование и отладку модели» [7].

#### Выводы по главе 1

Первая глава посвящена постановке задачи на исследование, обзору и анализу методов моделирования многофазных СМО.

Результаты проделанной работы позволили сделать следующие выводы:

- моделирование многофазных СМО это универсальный способ для исследования модели. Расчет и анализ характеристик СМО является одним из основных направлений исследований как в области аналитического, так и имитационного моделирования;
- для моделирования СМО используются методы аналитического и имитационного моделирования;
- используемые на практике многофазные СМО относятся к категории сложных систем, разработка математических моделей которых не всегда представляется возможной. Для исследования таких СМО используется имитационное моделирование.

Основным достоинством имитационной модели являются простота и наглядность моделирующего алгоритма, что существенно упрощает его программирование и отладку модели.

# <span id="page-18-0"></span>**Глава 2 Анализ моделей многофазных систем массового обслуживания**

Рассмотрим и проанализируем модели многофазных СМО.

### <span id="page-18-1"></span>**2.1 Модель двухфазной системы массового обслуживания**

Схема двухфазной СМО представлена на рисунке 9 [14, 17].

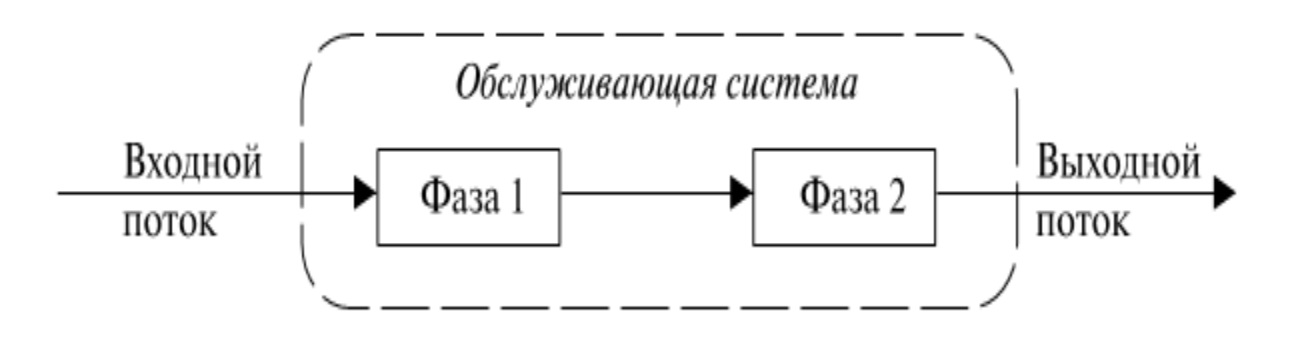

Рисунок 9 – Схема двухфазной СМО

Множество состояний двухфазной СМО описывается следующим образом (6) [13]:

$$
\{(i, j)\} = \{(0, 0), (1, 0), (0, 1), (1, 1), (b, 1)\}\tag{6}
$$

где *i*,*j* – состояния первой и второй фазы, соответственно.

Пусть входной поток требований имеет пуассоновское распределение, а обслуживание в фазах осуществляется по экспоненциальному вероятностному закону [20].

Тогда для вероятности переходов из одного состояния в другое во времени можно получить следующие дифференциальные уравнения относительно вероятностей состояний двухфазной системы *pij*(*t*) (7):

$$
\begin{cases}\n\frac{dp_{00}(t)}{dt} = -\lambda p_{00}(t) + \mu p_{01}(t) \\
\frac{dp_{01}(t)}{dt} = -(\mu + \lambda) p_{01}(t) + \mu p_{10}(t) + \mu p_{b1}(t) \\
\frac{dp_{10}(t)}{dt} = \lambda p_{00}(t) - \mu p_{10}(t) + \mu p_{11}(t) \\
\frac{dp_{11}(t)}{dt} = \lambda p_{01}(t) - 2\mu p_{11}(t) \\
\frac{dp_{b1}(t)}{dt} = \mu p_{11}(t) - \mu p_{b1}(t)\n\end{cases} (7)
$$

Систему (7), как систему однородных обыкновенных дифференциальных уравнений с постоянными коэффициентами, можно описать следующим образом (8):

$$
\frac{dP(t)}{dt} = AP(t),\tag{8}
$$

где  $P(t)$  – вектор размера 5х1 с элементами  $p_{00}(t)$ ,  $p_{01}(t)$ ,  $p_{10}(t)$ ,  $p_{11}(t)$ ,  $p_{b1}(t)$ ;

*A* – матрица коэффициентов 5х5 вида (9):

$$
\begin{bmatrix} -\lambda & \mu & 0 & 0 & 0 \\ 0 & -(\mu + \lambda) & \mu & 0 & \mu \\ \lambda & 0 & -\mu & \mu & 0 \\ 0 & \lambda & 0 & -2\mu & 0 \\ 0 & 0 & 0 & \mu & -\mu \end{bmatrix}
$$
 (9)

Для решения системы (7) необходимо задать начальные условия:  $p_{00}(0)=1, p_{01}(0)=0, p_{10}(0)=0, p_{11}(0)=0, p_{b1}(0)=0.$ 

### <span id="page-20-0"></span>2.2 Модель трехфазной системы массового обслуживания

Схема трехфазной СМО представлена на рисунке 10.

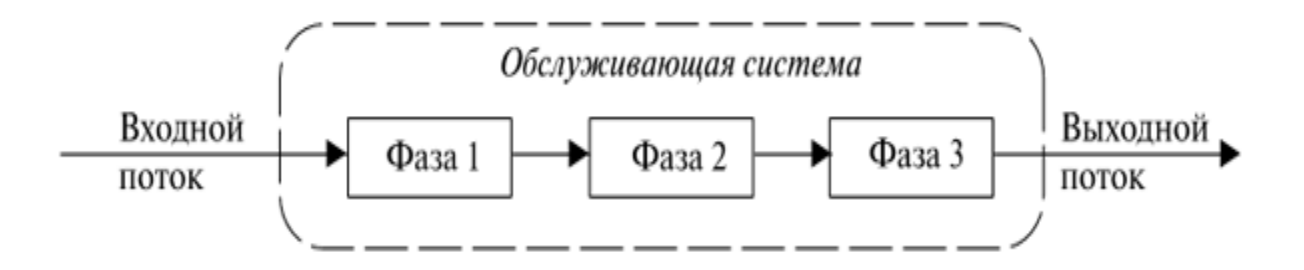

Рисунок 10 - Схема трехфазной СМО

Множество состояний трехфазной СМО описывается следующим образом (10):

$$
\{(i, j, k)\} = \begin{cases} (0, 0, 0), (1, 0, 0), (0, 1, 0), (0, 0, 1), (1, 0, 1), (1, 1, 1), (1, 1, 0), (1, 1, 0), (1, 0, 1), (1, 0, 1), (1, 0,
$$

где  $k$  – состояние третьей фазы.

Система дифференциальных уравнений относительно вероятностей

состояний трехфазной системы 
$$
p_{ijk}(t)
$$
 [15] (11):  
\n
$$
\frac{d p_{000}(t)}{dt} = -\lambda p_{000}(t) + \mu p_{001}(t)
$$
\n
$$
\frac{d p_{100}(t)}{dt} = \lambda p_{000}(t) - \mu p_{100}(t) + \mu p_{101}(t)
$$
\n
$$
\frac{d p_{001}(t)}{dt} = \mu p_{100}(t) - (\lambda + \mu) p_{010}(t) + \mu p_{011}(t)
$$
\n
$$
\frac{d p_{001}(t)}{dt} = \mu p_{010}(t) - (\lambda + \mu) p_{001}(t) + \mu p_{001}(t)
$$
\n
$$
\frac{d p_{101}(t)}{dt} = \lambda p_{001}(t) - 2\mu p_{101}(t) + \mu p_{100}(t) + \mu p_{101}(t)
$$
\n
$$
\frac{d p_{011}(t)}{dt} = \mu p_{101}(t) - (\lambda + 2\mu) p_{011}(t) + \mu p_{100}(t) + \mu p_{bb1}(t)
$$
\n
$$
\frac{d p_{111}(t)}{dt} = \lambda p_{011}(t) - 3\mu p_{111}(t)
$$
\n
$$
\frac{d p_{110}(t)}{dt} = \lambda p_{010}(t) + \mu p_{111}(t) - 2\mu p_{110}(t)
$$
\n
$$
\frac{d p_{100}(t)}{dt} = \mu p_{101}(t) - \mu p_{100}(t) + \mu p_{111}(t)
$$
\n
$$
\frac{d p_{100}(t)}{dt} = \mu p_{111}(t) - 2\mu p_{101}(t) + \lambda p_{001}(t)
$$
\n
$$
\frac{d p_{101}(t)}{dt} = \mu p_{111}(t) - 2\mu p_{111}(t) + \mu p_{111}(t)
$$
\n
$$
\frac{d p_{101}(t)}{dt} = \mu p_{111}(t) - 2\mu p_{111}(t)
$$
\n(11)

Систему (11), как систему однородных обыкновенных дифференциальных уравнений с постоянными коэффициентами, можно описать следующим образом (12):

$$
\frac{dP(t)}{dt} = AP(t),\tag{12}
$$

где  $P(t)$  – вектор состояния системы 13-го порядка;

А – матрица коэффициентов 13х13.

Для решения системы (11) необходимо задать начальные условия:  $p_{000}(0)=1, \Box p_{i,i,k}(0)=0, \text{ rate } I=0,1,b; j=0,1,b; k=0,1,b.$ 

### <span id="page-22-0"></span>2.3 Модель многофазной системы массового обслуживания аэропорта

В каждом аэропорту вылетающие пассажиры должны пройти несколько пунктов обслуживания, таких как регистрация и сдача багажа, служба безопасности и паспортный контроль, и, наконец, выйти из системы через выход на посадку. Все эти этапы характеризуются временем обслуживания и ожидания. С точки зрения пассажиров, регистрация и контроль безопасности - это ключевые моменты, которые можно считать узким местом любой системы аэровокзала. Количество работающих серверов на каждом этапе должно гарантировать минимальное время обработки, а минимальную напрямую также ДЛИНУ очереди, что влияет на соответствующие затраты.

Очереди формируются, когда количество прибытий превышает скорость оказания услуги. Минимизацию времени ожидания и количества клиентов в очереди можно добиться, увеличив скорость обслуживания на каждом сервере или добавив дополнительный сервер.

Пример схемы многофазной СМО аэропорта показан на рисунке 11.

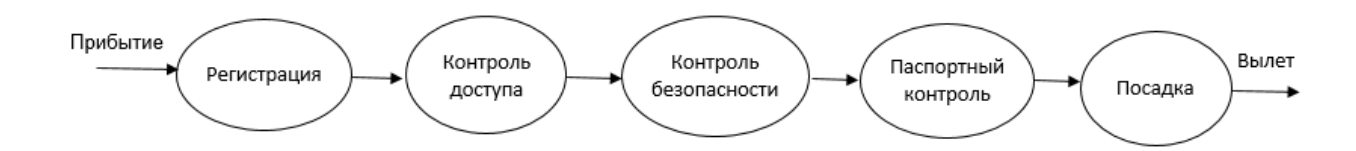

Рисунок 11 – Схема СМО аэропорта

Для расчета показателей эффективности определяются основные параметры.

Разделив среднюю скорость прибытия  $\lambda$  на среднюю скорость обслуживания µ, можно получить интенсивность трафика p, используя следующее уравнение (13):

$$
\rho_i = \frac{\lambda_i}{\mu_i} < 1; \ i = 1, 2, \dots, k \tag{13}
$$

Соответственно, интенсивность трафика не должна быть больше или равна 1, поэтому средняя скорость прибытия должна быть меньше средней скорости обслуживания. В этом случае система классифицируется как устойчивая.

Если вышеупомянутый критерий не был выполнен, количество серверов следует увеличивать до тех пор, пока не будет достигнута стабильность системы.

В последующем, зная коэффициент интенсивности трафика, можно определить показатели производительности многофазной однолинейной системы массового обслуживания.

(ожидающих Среднее количество клиентов  $\bf{B}$ системе  $\mathbf{M}$ обслуживаемых), обозначенное  $L_s$ , следующим образом (14):

$$
L_s = \sum_{i=1}^{k} \frac{\rho_i}{1 - \rho_i}; \ i = 1, 2, ..., k
$$
\n(14)

Среднее количество клиентов, ожидающих в очереди  $L_0$ , можно рассчитать по уравнению ниже (15):

$$
L_{Q} = \sum_{i=1}^{k} \frac{\rho_i^2}{1 - \rho_i}; \ i = 1, 2, ..., k
$$
\n(15)

Следующее уравнение используется для определения среднего времени W<sub>S</sub>, которое клиент проводит в системе (время ожидания плюс время обслуживания) (16):

$$
W_{S} = \sum_{i=1}^{k} \frac{\rho_{i}}{1 - \rho_{i}} \cdot \frac{1}{\mu_{i}}; \ i = 1, 2, ..., k
$$
\n(16)

Небольшое значение W<sub>s</sub>, характерно для эффективной СМО.

Среднее время  $W_Q$ , которое клиент проводит в ожидании в очереди определяется с помощью следующего уравнения (17):

$$
W_Q = \sum_{i=1}^{k} \frac{\rho_i}{\mu(1-\rho_i)}; \ i = 1, 2, ..., k
$$
\n(17)

Кроме того, можно рассчитать представляет вероятность и клиентов на каждой фазе (18):

$$
p_{ni} = (1 - \rho_i)\rho_i^n; \ i = 1, 2, ..., k \tag{18}
$$

Перемножая значения  $p_{ni}$  каждой фазы, получаем вероятность *n* 

клиентов в системе. Количество незанятых мест ожидания, необходимых на каждом этапе, может быть рассчитано путем накопления суммы вероятностей *p<sup>n</sup>* или следующим образом (19):

$$
N_i \ge \frac{\ln(1-\beta)}{\ln \rho_i} - 1; \ i = 1, 2, ..., k
$$
\n(19)

Примеры результатов расчета представленной модели показаны в таблицах 1,2 [19].

Исследование проводилось на выборке из 112 пассажиров.

Интенсивность прибытия и обслуживания, приведенная в таблице 1, варьируется в зависимости от фазы, что дает разную интенсивность движения.

Таблица 1 – Основные параметры

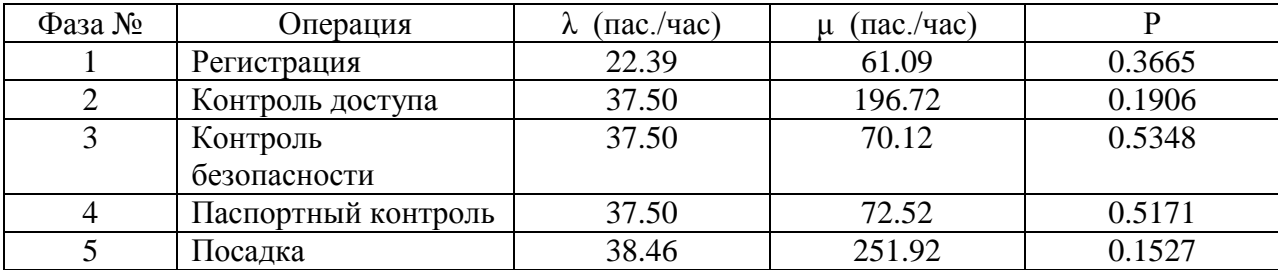

Таблица 2 – Показатели эффективности СМО

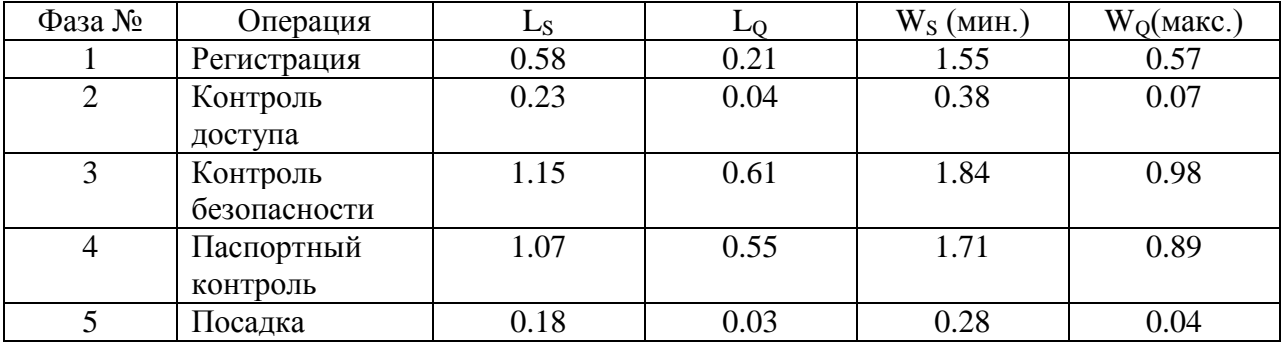

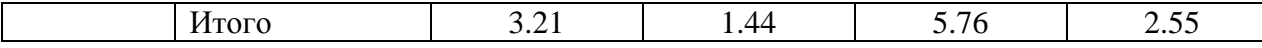

Хотя на каждом этапе имеется несколько серверов, только один сервер обслуживает прибывающих пассажиров, так как данные были собраны в межсезонье, когда количество пассажиров значительно меньше.

#### Выводы по главе 2

Вторая глава посвящена анализу моделей многофазных СМО.

Результаты проделанной работы позволили сделать следующие выводы:

- для описания двухфазной СМО используется система однородных обыкновенных дифференциальных уравнений 5-го порядка с постоянными коэффициентами;
- для описания трехфазной СМО используется система однородных обыкновенных дифференциальных уравнений 13-го порядка с постоянными коэффициентами;
- минимизацию времени ожидания и количества клиентов в очереди СМО аэропорта можно добиться, увеличив скорость обслуживания на каждом сервере или добавив дополнительный сервер. Интенсивность прибытия и обслуживания варьируется в зависимости от фазы, что дает разную интенсивность движения.

Несмотря на то, что на каждом этапе имеется несколько серверов, только один сервер обслуживает прибывающих пассажиров, так как данные были собраны в межсезонье, когда количество пассажиров значительно меньше.

<span id="page-27-0"></span>**Глава 3 Выбор средства моделирования и проведение вычислительных экспериментов на моделях многофазных систем массового обслуживания**

# <span id="page-27-1"></span>**3.1 Выбор средства моделирования многофазных систем массового обслуживания**

### **3.1.1 Платформа программирования MATLAB**

MATLAB — это платформа программирования, разработанная специально для инженеров и ученых для анализа и проектирования систем и продуктов, которые преобразуют наш мир (рисунок 12) [11].

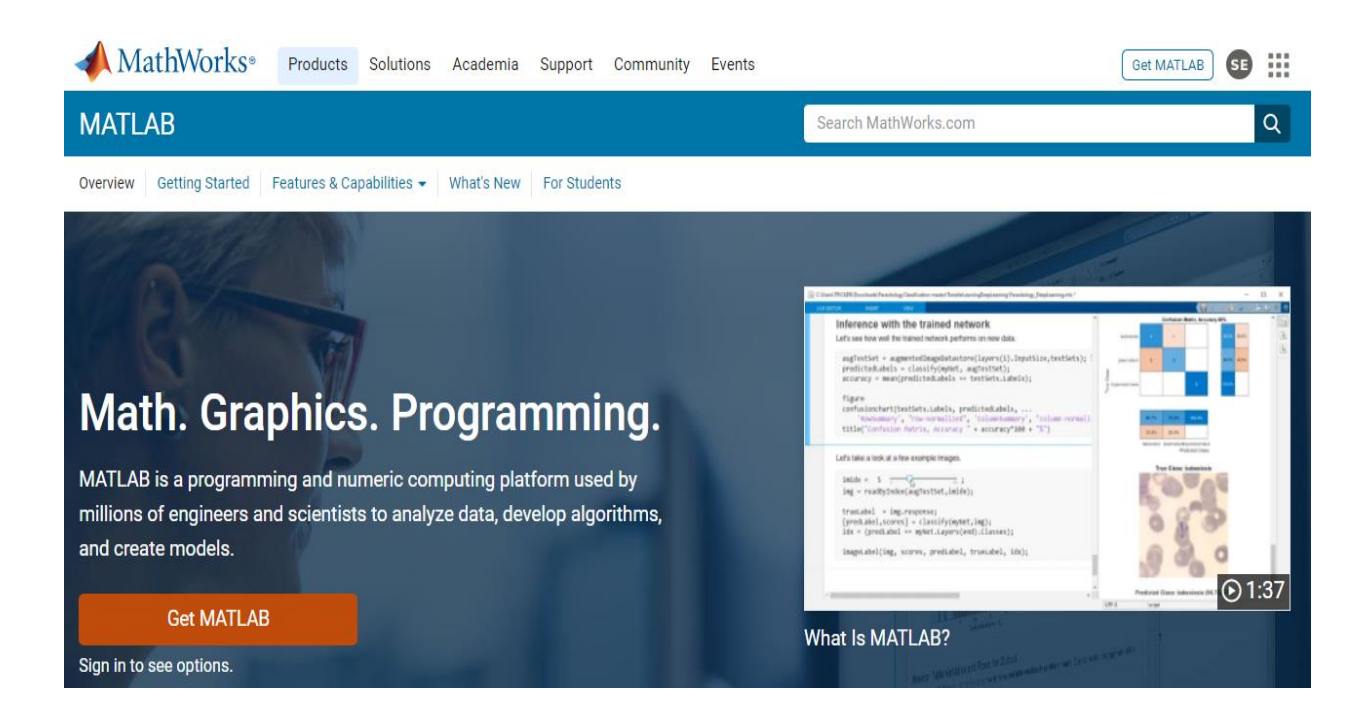

### Рисунок 12 – Главная страница платформы MATLAB

Основой пакета является MATLAB — язык на основе матриц, обеспечивающий наиболее естественное выражение вычислительной математики.

MATLAB поддерживает:

анализ данных;

разработку алгоритмов;

создание моделей и приложений.

«MATLAB позволяет перенести свои идеи из исследований в производство путем развертывания в корпоративных приложениях и встроенных устройствах, а также интеграции с Simulink и Model-Based Design.

Миллионы инженеров и ученых по всему миру используют MATLAB для целого ряда приложений в промышленности и научных кругах, включая глубокое обучение и машинное обучение, обработку сигналов и связь, обработку изображений и видео, системы управления, испытания и измерения, вычислительные финансы и вычислительную биологию» [11].

### **3.1.2 Пакет имитационного моделирования Simulink**

Чтобы трансформировать разработку сложных систем, компаниилидеры рынка внедряют средства модельно-ориентированное проектирование, систематически используя модели на протяжении всего процесса.

Одним из таких средств является пакет имитационного моделирования Simulink [10].

Simulink позволяет:

- использовать виртуальную модель для имитации и тестирования системы на ранней стадии ее проектирования;
- утвердить проект с помощью физических моделей, аппаратного тестирования в цикле и быстрого прототипирования;
- создавать программный кода на C, C++, CUDA, PLC, Verilog и VHDL, а развертывать непосредственно во встроенной системе;
- поддерживать цифровой поток с отслеживаемостью требований, системной архитектуры, дизайна компонентов, кода и тестов;
- внедрять модели в работающие системы для профилактического обслуживания и анализа неисправностей;
- развертывать имитационные модели на настольных ПК, тестирования в режиме реального времени и аппаратного обеспечения в цикле;
- запуска масштабных симуляций на многоядерных рабочих столах, кластерах и в облаке;
- выполнять анализ и различные исследований с использованием пакета MATLAB.

Принцип работы Simulink показан на рисунке 13.

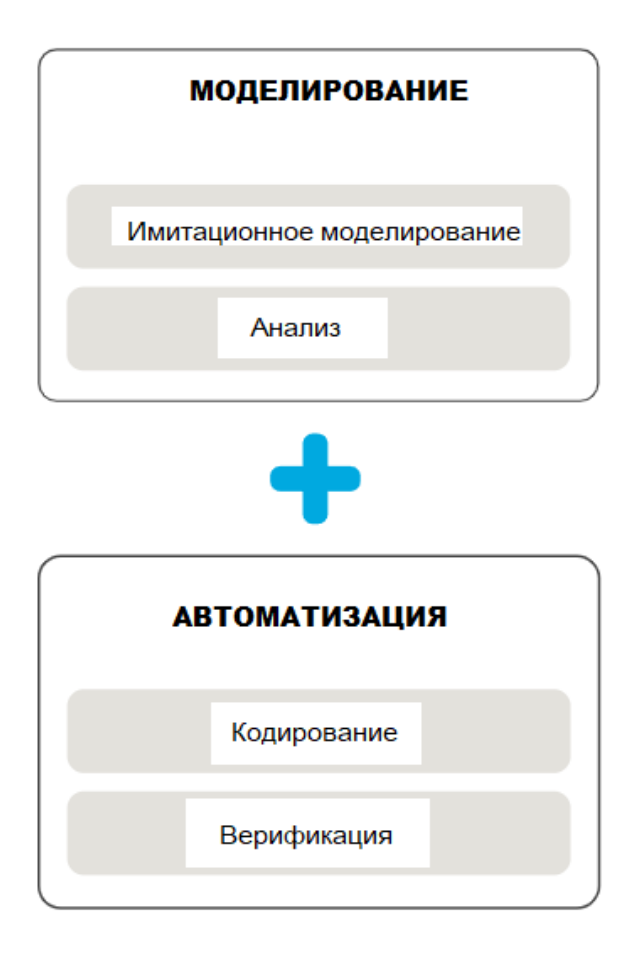

Рисунок 13 – Принцип работы Simulink

Пример имитационной модели двухфазной СМО клиентов кафе, разработанной в программной среде для имитационного моделирования Simulink, показан на рисунке 14 [16].

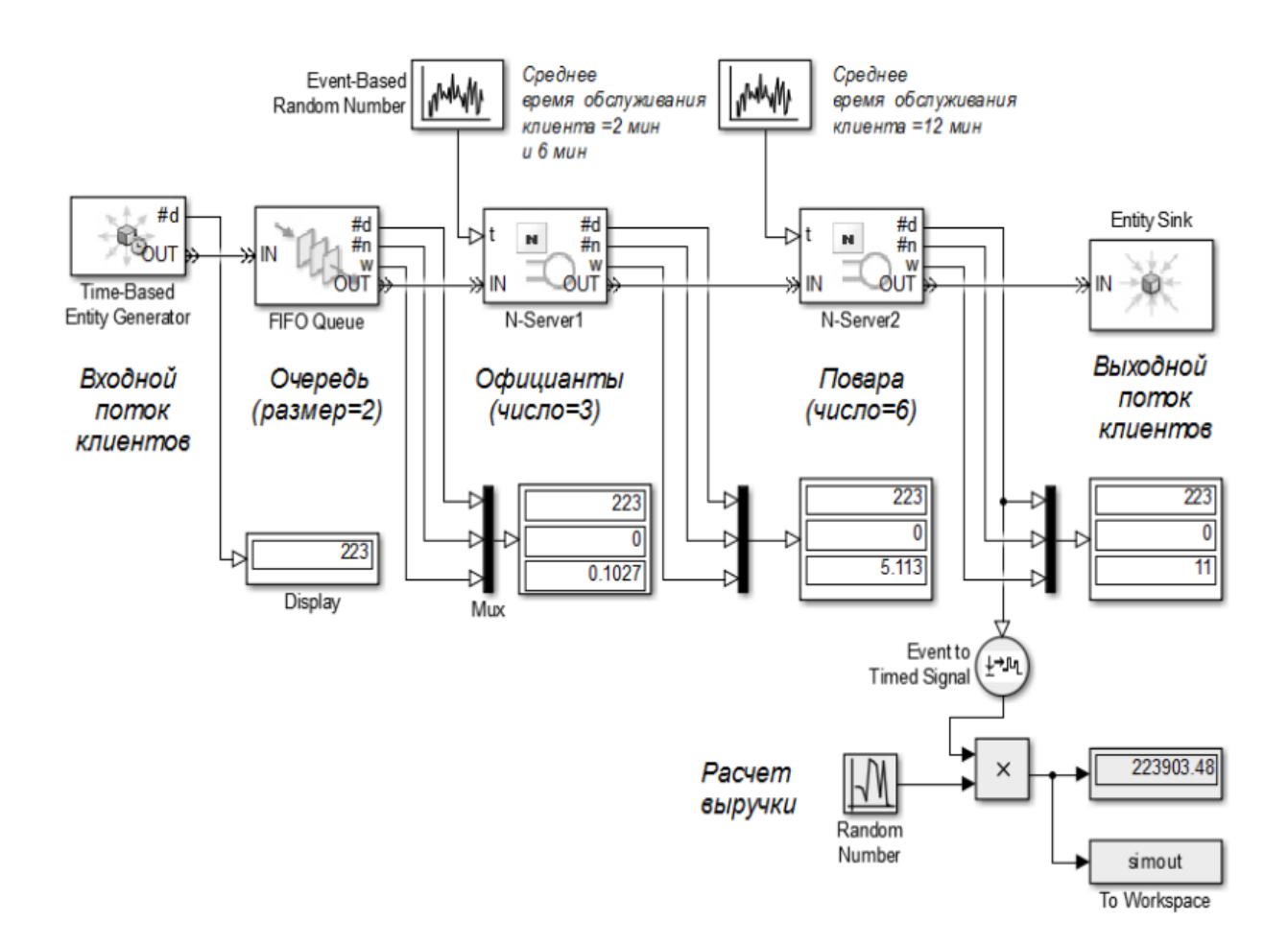

Рисунок 14 – Имитационная модель Simulink двухфазной СМО клиентов кафе

Simulink используется для создания крупномасштабных системных моделей с повторно используемыми компонентами и библиотеками, включая специализированные инструменты моделирования сторонних производителей.

### **3.1.3 Программа GNU Octave**

GNU Octave — это программное обеспечение с языком программирования высокого уровня, в первую очередь предназначенное для числовых вычислений (рисунок 15) [12].

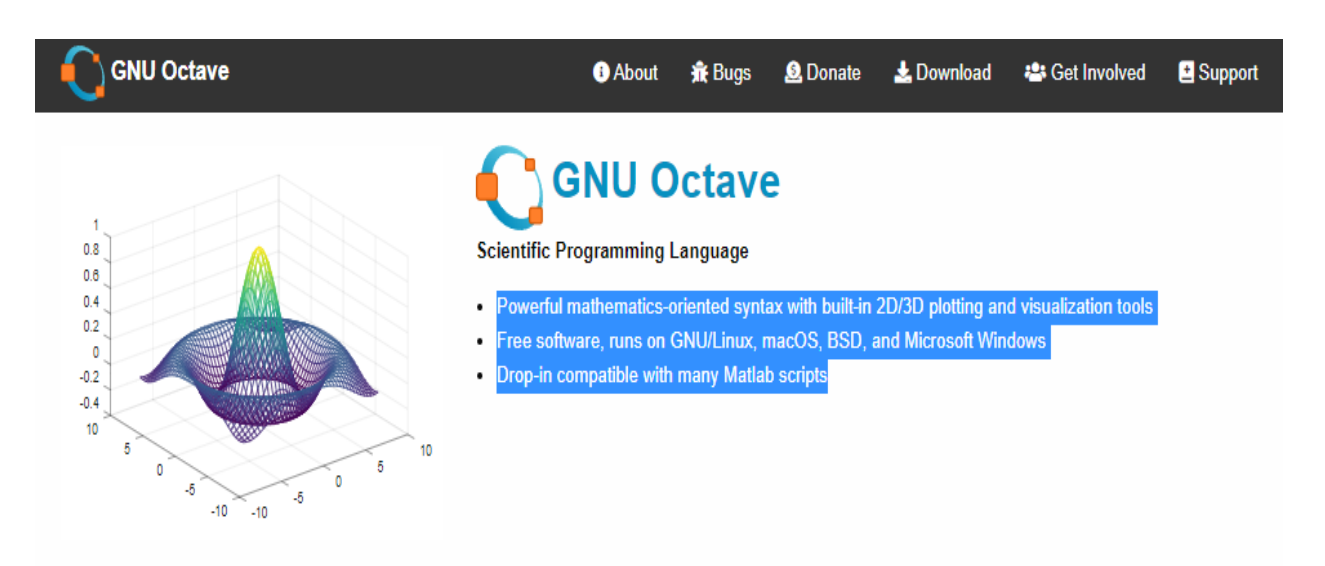

## **</> Syntax Examples**

The Octave syntax is largely compatible with Matlab. The Octave interpreter can be run in GUI mode, as a console, or invoked as part of a shell script. More Octave examples can be found in the Octave wiki.

Solve systems of equations with linear algebra operations on vectors and matrices.

```
b = [4; 9; 2] # Column vector
A = [3 4 5;131;359]
x = A \ b # Solve the system Ax = b
```
Рисунок 15 – Главная страница сайта GNU Octave

Основные преимущества GNU Octave:

- мошный синтаксис. ориентированный математику, Ha  $\overline{c}$ встроенными инструментами 2D/3D-графики и визуализации;
- бесплатное программное обеспечение, работающее на GNU/Linux, macOS, BSD и Microsoft Windows;
- режим «drop-in», совместимый со многими скриптами Matlab.

GNU Octave помогает в численном решении линейных и нелинейных задач, а также для выполнения других вычислительных экспериментов с использованием языка, который в основном совместим с МАТLAB.

Для выбора средства моделирования многофазных СМО используем таблицу 3.

Таблица 3 - Сравнительный анализ средств моделирования многофазных **CMO** 

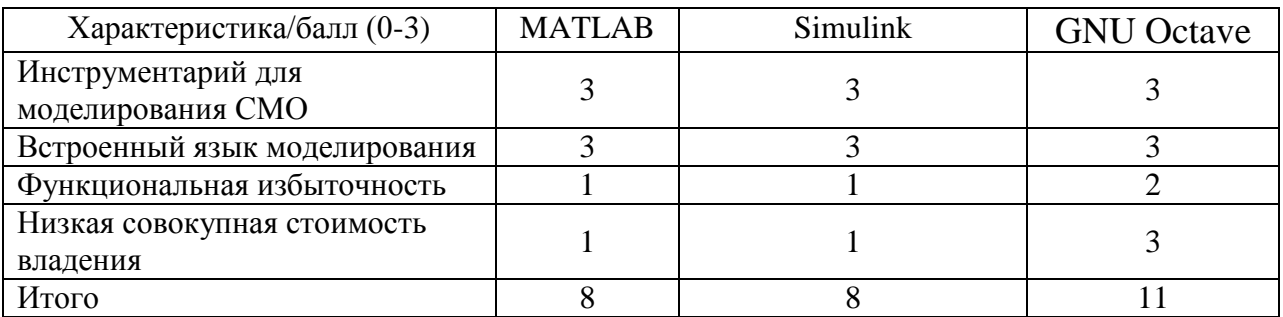

Как показал сравнительный средств моделирования СМО, наилучшими характеристиками программа GNU Octave.

выбираем программа GNU Octave для Поэтому проведения вычислительных экспериментов с моделями многофазных СМО.

# <span id="page-33-0"></span>3.2 Вычислительные эксперименты на моделях многофазных систем массового обслуживания

Лля проведения вычислительного эксперимента используем двухфазную модель СМО, описанную в главе 2.

«В основе моделирования стоит задача интегрирования системы дифференциальных уравнений вида (7) на отрезке времени, когда вероятности состояний примут свои установившиеся значения.

По установившимся значениям вероятностей рассчитываются операционные характеристики системы.

Входными данными программы будут являются интенсивности входного потока ( $\lambda$ ) и обслуживания ( $\mu$ ), а также матрица коэффициентов системы дифференциальных уравнений» [8].

Моделирование выполняется в среде программы GNU Octave.

Ниже представлен листинг программного кода моделирования двухфазной СМО.

Листинг 1. Программный код моделирования двухфазной СМО.

«function twophase; clc, close all % ВХОДНЫЕ ДАННЫЕ  $L = 1.7$ :  $M = 0.67$ ; global A  $A = [-L, M, 0, 0, 0;$  $0, -(L+M), M, 0, M;$  $L, 0, -M, M, 0;$  $0, L, 0, -2*M, 0;$  $0, 0, 0, M, -M$ ; % ИНТЕРВАЛ ИНТЕГРИРОВАНИЯ  $T = [0, 20]$ : % НАЧАЛЬНЫЕ УСЛОВИЯ  $P0 = [1; zeros(length(A)-1,1)];$ % ВЫЗОВ РЕШАТЕЛЯ ДИФФЕРЕНЦИАЛЬНЫХ УРАВНЕНИЙ  $[t, P] = ode45(@faza, T, P0);$ % ПОСТРОЕНИЕ ДИАГРАММ ВЕРОЯТНОСТЕЙ СОСТОЯНИЙ figure $(1)$ ;  $line(t, P(:, 1), linew', 2, 'color', 'r'),$ 

line(t,P(:,2), 'marker','o','color',  $[0,102,102]/255$ ),

line(t,P(:,3), 'lines','--','linew',2, 'color', 'k'),

line(t,P(:,4), 'lines','-.','linew',2, 'color', 'b'),

 $line(t, P(:, 5), 'linestyle', '. 'linew', 2, 'color', 'm'),$ 

str="\bfBероятности состояний двухфазной системы обслуживания:";

title(sprintf('%s %s = %g; %s = %g',str,'\lambda',L,'\mu', M));

legend('P 0 0(t)','P 0 1(t)','P 1 0(t)','P 1 1(t)','P b 1(t)');

xlabel('\bf - - - - - - t - - - - - - ');  $\triangleright$  [8]

«vlabel( $\big\{$ bf P(t)');

### %%% ОПЕРАЦИОННЫЕ ХАРАКТЕРИСТИКИ СИСТЕМЫ

```
% Ncp - СРЕДНЕЕ ЧИСЛО ТРЕБОВАНИЙ В СИСТЕМЕ
```
 $k = [0, 1, 2];$ 

 $Pk = [P(end,1); P(end,2) + P(end,3); P(end,4) + P(end,5)$ ];

 $Ncp = k*Pk;$ 

fprintf('\n\t ОПЕРАЦИОННЫЕ ХАРАКТЕРИСТИКИ ДВУХФАЗНОЙ СИСТЕМЫ:\n');

fprintf('\t Среднее число требований в системе: Ncp = %f\n',Ncp);

```
% Pf1 - ВЕРОЯТНОСТЬ НАЧАЛА ОБСЛУЖИВАНИЯ
```
 $Pf1 = P(end,1) + P(end,2);$ 

fprintf('\t Вероятность начала обслуживания: Pf1 = %f\n',Pf1);

% Pomk - ВЕРОЯТНОСТЬ ОТКАЗА В ОБСЛУЖИВАНИИ

 $Pomk = 1-Pf1$ ;

fprintf('\t Вероятность отказа: Pomk = %f\n', Pomk);

% Q - ОТНОСИТЕЛЬНАЯ ПРОПУСКНАЯ СПОСОБНОСТЬ

 $Q = 1$ -Pomk;

```
fprintf('\t Относительная пропускная способность системы: Q = \frac{6}{h}n',Q);
```
% Lef - ЭФФЕКТИВНАЯ ЧАСТОТА ПОСТУПЛЕНИЯ ТРЕБОВАНИЙ В СИСТЕМУ

 $Left = L*Pf1;$ 

fprintf('\t Эффективная частота поступления требований в систему: Lef = % $f\in Lef$ :

% Ab - АБСОЛЮТНАЯ ПРОПУСКНАЯ СПОСОБНОСТЬ

 $Ab = \text{Lef*O}$ ;

fprintf('\t Абсолютная пропускная способность системы: Ab = %f\n',Ab) % Ts - ПОЛНОЕ ВРЕМЯ ПРЕБЫВАНИЯ ТРЕБОВАНИЙ В СИСТЕМЕ  $Ts = Ncp/Lef$ ;  $\gamma$  [8]

fprintf('\t Полное время пребывания требования в системе:  $Ts = \frac{6}{h}r$ ,Ts); % Tcp1 - СРЕДНЕЕ ВРЕМЯ ОБСЛУЖИВАНИЯ ОДНОГО ТРЕБОВАНИЯ «Tcp1 =  $2*(1/M)$ ;

fprintf('\t Среднее время обслуживания требования в системе: Tcp =

% $f\$ sub>n',Tcp1);

% Td - СРЕДНЕЕ ВРЕМЯ ЗАДЕРЖКИ

 $Td = Ts - Tcp1;$ 

fprintf('\t Среднее время задержки в обслуживании:  $Td = \frac{6}{h}Td$ );

% Финальные (стационарные) вероятности

fprintf( $\ln\$  Финальные (стационарные) вероятности: $\ln$ );

 $k = 0;$ 

for  $J = 1$  : length(P0)

if  $J = 1 | J = 2$ 

fprintf('\t P0% $d = \frac{6}{\pi}$ , J-1, P(end, J));

elseif  $J > 2 \& J <$ length(P0)

fprintf('\t P1%d = %f\n ', k, P(end, J));

 $k = k + 1$ ;

else

```
fprintf('\t Pb1 = %f\n', P(end,end));
```
end

end

% М-функция описания правых частей дифференциальных уравнений function  $f = f a z a(t, P)$ global A

 $f = A^*P$ ;  $\gg$  [8]

Программа реализована в виде файла MODEL\_SMO.M, который загружается в область редактора программы GNU Octave (рисунок 16).

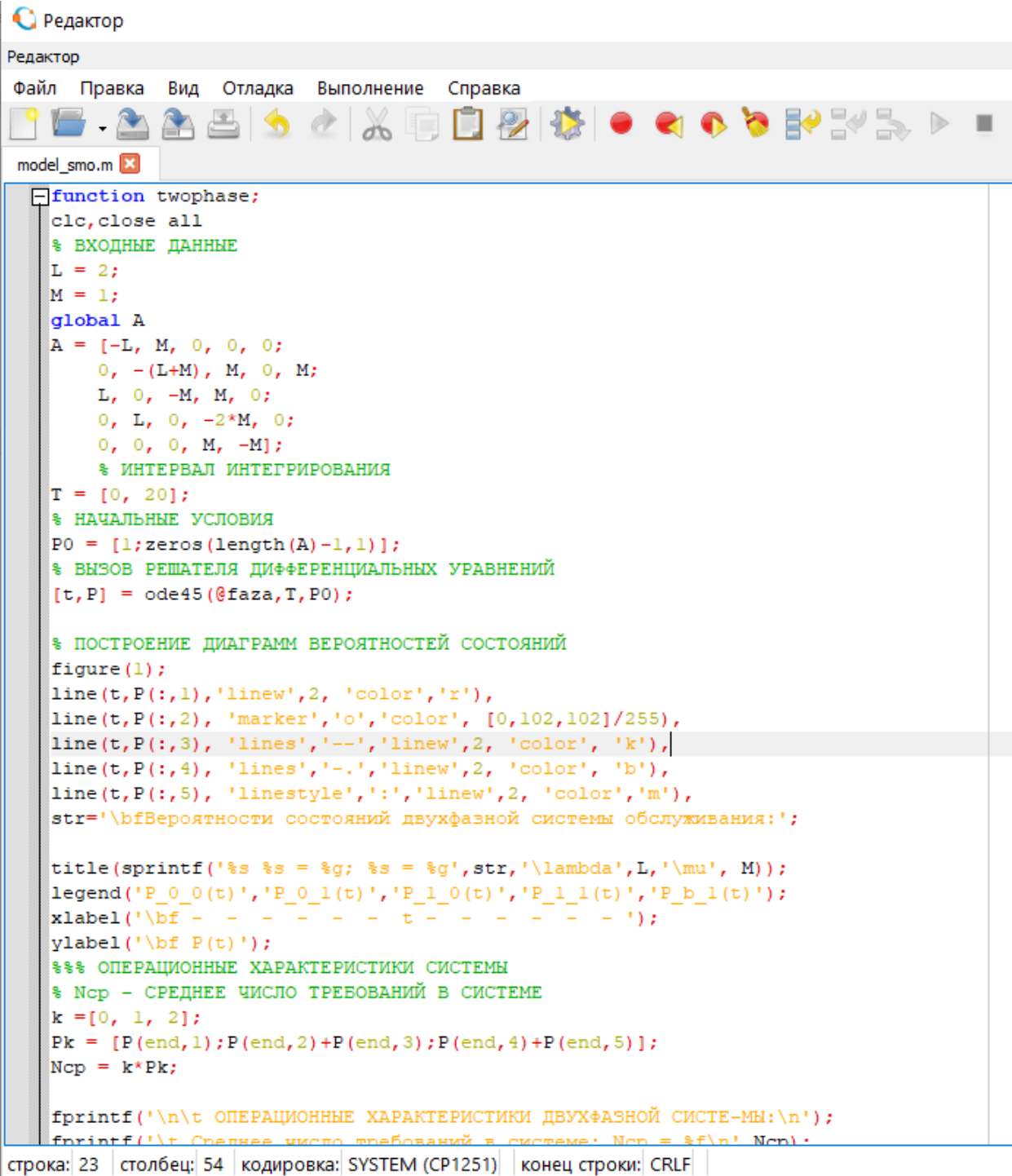

Рисунок 16 – Окно редактор GNU Octave с загруженной программой

Для выполнения программы моделирования наживаем на кнопку «Выполнить».

Результат моделирования для разной интенсивности трафика (13) показаны на рисунках 17, 18.

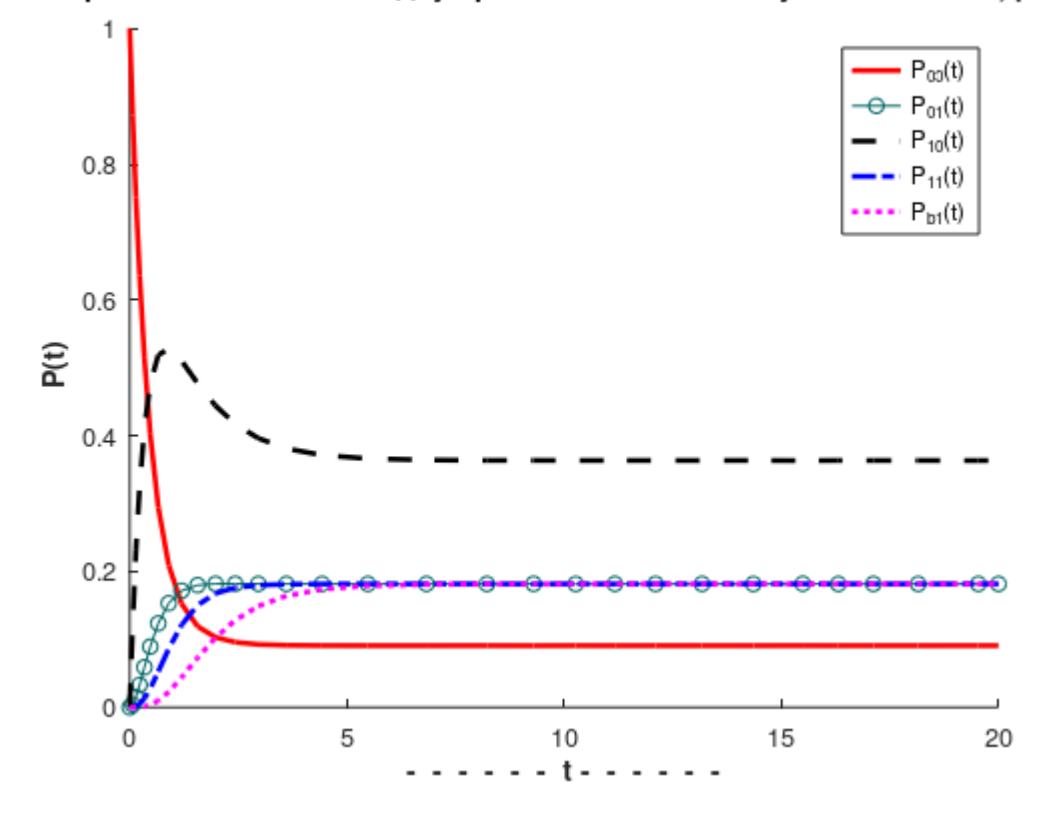

Вероятности состояний двухфазной системы обслуживания: λ = 2; μ = 1

Рисунок 17 – Графики вероятностей состояний двухфазной СМО

```
ОПЕРАЦИОННЫЕ ХАРАКТЕРИСТИКИ ДВУХФАЗНОЙ СИСТЕ-МЫ:
         Среднее число требований в системе: Ncp = 1.272732
         Вероятность начала обслуживания: Pf1 = 0.272731
        Вероятность отказа: Pomk = 0.727269
         Относительная пропускная способность системы: Q = 0.272731
         Эффективная частота поступления требований в систему: Lef = 0.545462
        Абсолютная пропускная способность системы: Ab = 0.148764
         Полное время пребывания требования в системе: Ts = 2.333310
         Среднее время обслуживания требования в системе: Тср = 2.000000
         Среднее время задержки в обслуживании: Td = 0.333310
        Финальные (стационарные) вероятности:
warning: Matlab-style short-circuit operation performed for operator |
warning: called from
   model smo at line 75 column 5
         POO = 0.090928P01 = 0.181803P10 = 0.363609P11 = 0.181855Pb1 = 0.181805
```
Рисунок 18 – Операционные характеристик двухфазной СМО

Проведено моделирование СМО для ниже следующих параметров. Модель 1:  $\lambda > \mu$ .

Входные значения: λ =10, μ=3. Результат показан на рисунке 18.

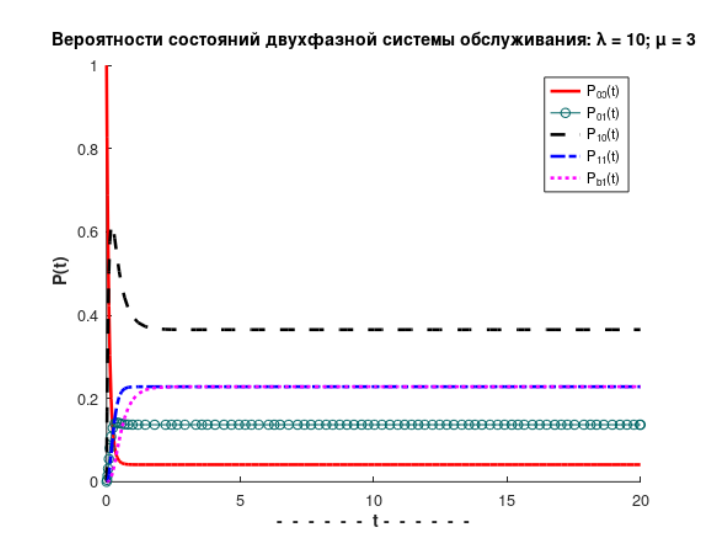

Рисунок 19 – Графики вероятностей состояний двухфазной СМО для  $\lambda = 10$ ,  $\mu = 3$ 

Модель 2: λ = μ.

Входные значения: λ =3, μ=3. Результат показан на рисунке 20.

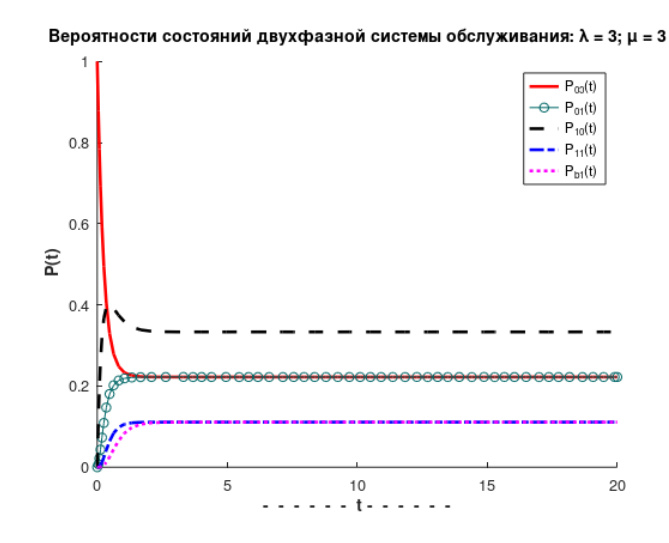

Рисунок 20 – Графики вероятностей состояний двухфазной СМО для  $\lambda = 3$ ,  $\mu=3$ 

Модель 3. λ < μ.

Входные значения: λ =3, μ=10. Результат показан на рисунке 21.

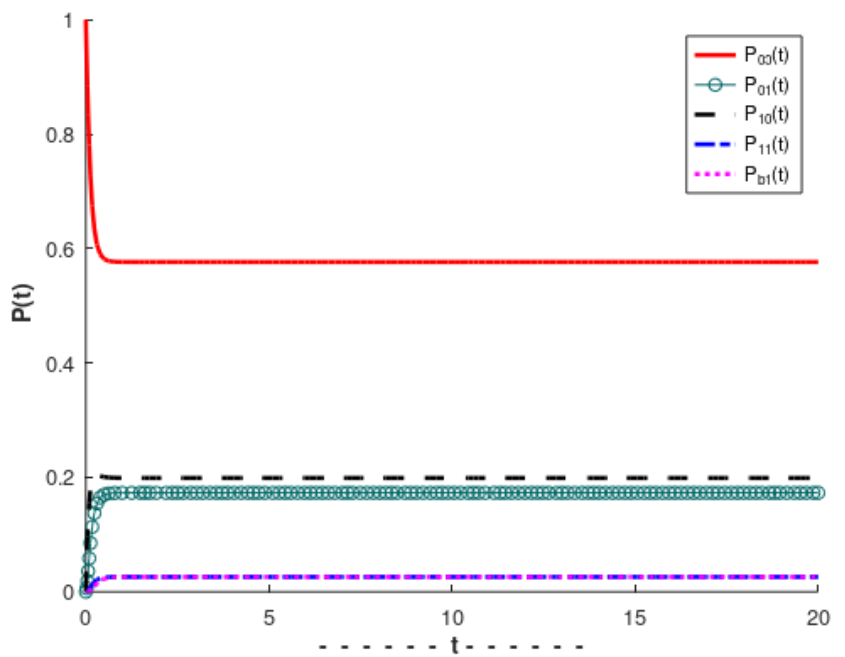

Вероятности состояний двухфазной системы обслуживания: λ = 3; μ = 10

Рисунок 21 – Графики вероятностей состояний двухфазной СМО для  $\lambda = 3$ ,  $μ=10$ 

Результаты моделирования сведены в таблицу 4.

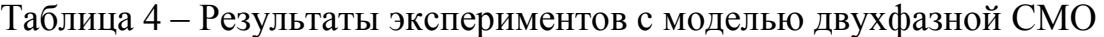

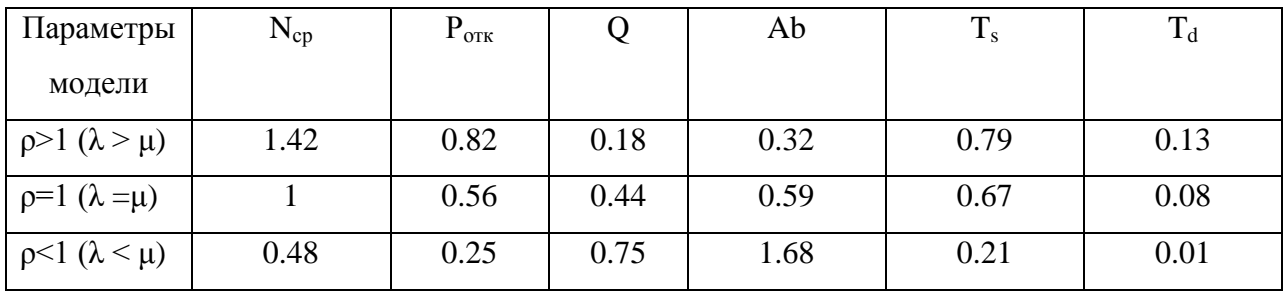

Как показал анализ при интенсивности трафика ρ меньше 1 (*λ < μ*) СМО имеет лучшие операционные характеристики, т.е. является эффективной.

Полученные результаты моделирования соответствует теоретическим положениям о многофазных СМО, что подтверждает адекватность разработанной модели.

#### Выводы по главе 3

Третья глава посвящена выбору средства моделирования и проведению вычислительных экспериментов на моделях многофазных систем массового обслуживания.

Результаты проделанной работы позволили сделать следующие выводы:

- как показал сравнительный средств моделирования СМО, наилучшими характеристиками программа GNU Octave. Поэтому выбираем программа GNU Octave для проведения вычислительных экспериментов с моделями многофазных СМО;
- для проведения вычислительного эксперимента используем двухфазную модель СМО, описанную в главе 2. По установившимся значениям вероятностей рассчитываются операционные характеристики системы.

Как показал анализ, полученные результаты моделирования соответствует теоретическим положениям о многофазных СМО, что подтверждает адекватность разработанной модели.

#### Заключение

<span id="page-42-0"></span>Выпускная квалификационная работа посвящена актуальной проблеме моделирования многофазной СМО.

Возникновение очередей в таких системах связано с ограниченными источниками услуг, которые обычно связаны  $\mathbf c$ недостаточностью обслуживающего персоналом из-за финансовых проблем. Это приводит к убыткам компаний из-за потери клиента, в результате чего последние несут большие расходы.

проблемы необходимо Для решения ланной создать модели многофазных СМО и провести на них вычислительные эксперименты.

Для достижения данной цели в процессе работы над бакалаврской работой решены следующие задачи:

- выполнена постановка задачи исследования и проанализированы многофазных CMO. моделирования Моделирование методы многофазных СМО - это универсальный способ для исследования модели. Расчет и анализ характеристик СМО является одним из основных направлений исследований как в области аналитического, так и имитационного моделирования. Для моделирования СМО используются аналитического метолы  $\mathbf{M}$ имитационного моделирования. Используемые на практике многофазные СМО относятся к категории сложных систем, разработка математических всегда представляется возможной. Для моделей которых не исследования таких CMO<sup>-</sup> используется имитационное моделирование. Основным достоинством имитационной модели являются простота и наглядность моделирующего алгоритма, что существенно упрощает его программирование и отладку модели;
- проанализированы модели многофазных СМО. Для описания двухфазной СМО используется система однородных обыкновенных

дифференциальных уравнений 5-го порядка с постоянными коэффициентами. Для описания трехфазной СМО используется система однородных обыкновенных дифференциальных уравнений 13-го порядка с постоянными коэффициентами. Как показал анализ, минимизацию времени ожидания и количества клиентов в очереди СМО аэропорта можно добиться, увеличив скорость обслуживания на каждом сервере или добавив дополнительный сервер. Интенсивность прибытия и обслуживания варьируется в зависимости от фазы, что дает разную интенсивность движения;

 выбрано средство моделирования и проведены вычислительные эксперименты на моделях многофазных СМО. Как показал сравнительный средств моделирования СМО, наилучшими характеристиками программа GNU Octave. Поэтому выбираем программа GNU Octave для проведения вычислительных экспериментов с моделями многофазных СМО. Для проведения вычислительного эксперимента использована модель двухфазной СМО. По установившимся значениям вероятностей рассчитаны операционные характеристики СМО. Как показал анализ, полученные результаты моделирования соответствует теоретическим положениям о многофазных СМО, что подтверждает адекватность разработанной модели.

Результаты бакалаврской работы представляют научно-практический интерес и могут быть рекомендованы для моделирования и исследования многофазных СМО.

#### **Список используемой литературы**

<span id="page-44-0"></span>1. Боев В. Д., Сыпченко Р.П. Компьютерное моделирование [Электронный ресурс] : учебное пособие. Москва : Интернет-Университет Информационных Технологий (ИНТУИТ), Ай Пи Ар Медиа, 2021. 517 c. URL: https://www.iprbookshop.ru/102015.html (дата обращения: 17.04.2022).

2. Бусленко Н. П., Черенков А. П. Применение методов теории массового обслуживания при исследовании операций // Итоги науки. Сер. Теор. вероятн. Мат. стат. Теор. кибернет. 1968, 1970. С. 69–110.

3. Вишневский В. М. Теоретические основы проектирования компьютерных сетей. М.: Техносфера, 2013. 512 с.

4. Губарь Ю. В. Введение в математическое моделирование [Электронный ресурс]: учебное пособие. Москва : Интернет-Университет Информационных Технологий (ИНТУИТ), Ай Пи Ар Медиа, 2021. 78 c. URL: https://www.iprbookshop.ru/101993.html (дата обращения: 17.04.2022).

5. Ефанова Т. Л., Кочетков Е. С. Многофазные системы массового обслуживания с потерями // Автомат. и телемех. 1974. выпуск 10. C. 32–34

6. Жарков М.Л., Павидис М.М. Моделирование сортировочных станций железнодорожной сети методами теории массового обслуживания // Надежность. Том 21. №3. 2021. С. 27-34.

7. Имитационная модель системы массового обслуживания [Электронный ресурс]. URL: https://intuit.ru/studies/higher\_education/3406/courses/499/lecture/11355?page=10 (дата обращения: 15.04.2022).

8. Моделирование многофазных систем массового обслуживания [Электронный ресурс]. URL: https://intuit.ru/studies/courses/623/479/lecture/21080?page=1 (дата обращения: 15.04.2022).

9. Мочалов В.П., Братченко Н.Ю. Модели массового обслуживания в информационных системах: учебное пособие. Ставрополь : Изд-во СКФУ, 2016. 126 с.

10. Пакет имитационного моделирования Simulink [Электронный ресурс]. URL: https://www.mathworks.com/products/simulink.html (дата обращения: 15.04.2022).

11. Платформа MATLAB [Электронный ресурс]. URL: https://www.mathworks.com/discovery/what-is-

matlab.html#:~:text=MATLAB%C2%AE%20is%20a%20programming,natural%2 0expression%20of%20computational%20mathematics (дата обращения: 15.04.2022).

12. Программа GNU Octave [Электронный ресурс]. URL: https://www.gnu.org/software/octave/index (дата обращения: 15.04.2022).

13. Программа моделирования двухфазной СМО [Электронный ресурс]. URL: https://intuit.ru/studies/courses/623/479/lecture/21080?page=2 (дата обращения: 15.04.2022).

14. Рыкова Т.В. К анализу показателей эффективности гетерогенных сетей с помощью двухфазных систем массового обслуживания [Электронный ресурс]. UML: https://journals.rudn.ru/miph/article/view/27528 (дата обращения: 15.04.2022).

15. Таха Х. Введение в исследование операций. М.: Вильямс, 2005. 912 с.

16. Четвериков Д.И. Многофазная имитационная модель системы массового обслуживания в Simulink // Вестник магистратуры. 2018. № 2- 1(77). C.17-20.

17. Ahdika A. Mathematical model and numerical simulation of dualchannel multiphase bulk arrival queuing system with heterogeneous service time2019 J. Phys.: Conf. Ser. 1127 012070.

18. Aniyeri R., Nadar C.R. A Multiphase Queuing System with Assorted Servers by using Matrix Geometric Method, International Journal of Applied Engineering Research ISSN 0973-4562 Volume 12, Number 22 (2017), pp. 12052- 12059.

19. Hess S., Grbčić A. The Multiphase Queuing System of the Rijeka Airport, Scientific Journal of Maritime Research 33 (2019), P. 205-209.

20. Jhala N., Bhathawala P. Mathematical Analysis of Multi-phase single server and Multi-phase multi server: Comparison study, IJMTT, vol. 51(5), 2017. P. 354-357.

21. Maina A.N. Queuing management practices and customer satisfaction among mobile phone customer care centers in Nairobi. 12-13. Unpublished MBA Research Project, University of Nairobi, Nairobi, Kenya (2013).

22. Minkevičius S. Simulation of the idle time in multiphase queues, Journal of Interdisciplinary Mathematics. 2009, vol. 12(3), P. 431-437.

23. Sharma R. Mathematical Analysis of Queue with Phase Service: An Overview, Hindawi Publishing Corporation Advances in Operations Research Volume 2014, Article ID 240926, 19 p.

24. Simulation Modeling Steps [Электронный ресурс]. URL: https://acqnotes.com/acqnote/tasks/simulation-modeling-steps (дата обращения: 15.04.22).

25. What is simulation? [Электронный ресурс]. UML: https://www.twiglobal.com/technical-knowledge/faqs/faq-what-is-simulation#WhatDoesitMean (дата обращения: 15.04.2022).